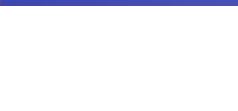

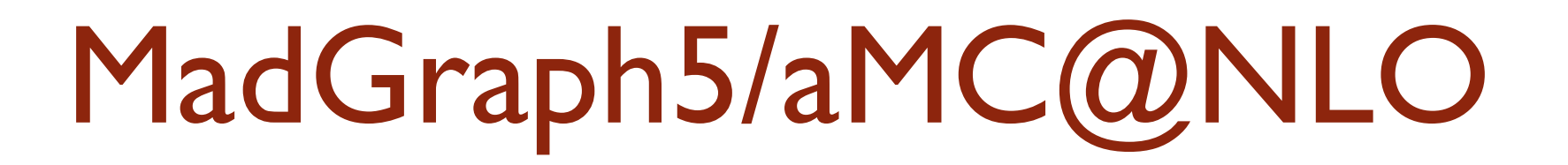

#### Olivier Mattelaer Université Catholique de Louvain

for the MadGraph/aMC@NLO team Full list of contributors: <http://amcatnlo.web.cern.ch/amcatnlo/people.htm>

Top Physics at Linear Collider 1

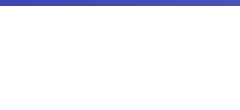

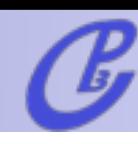

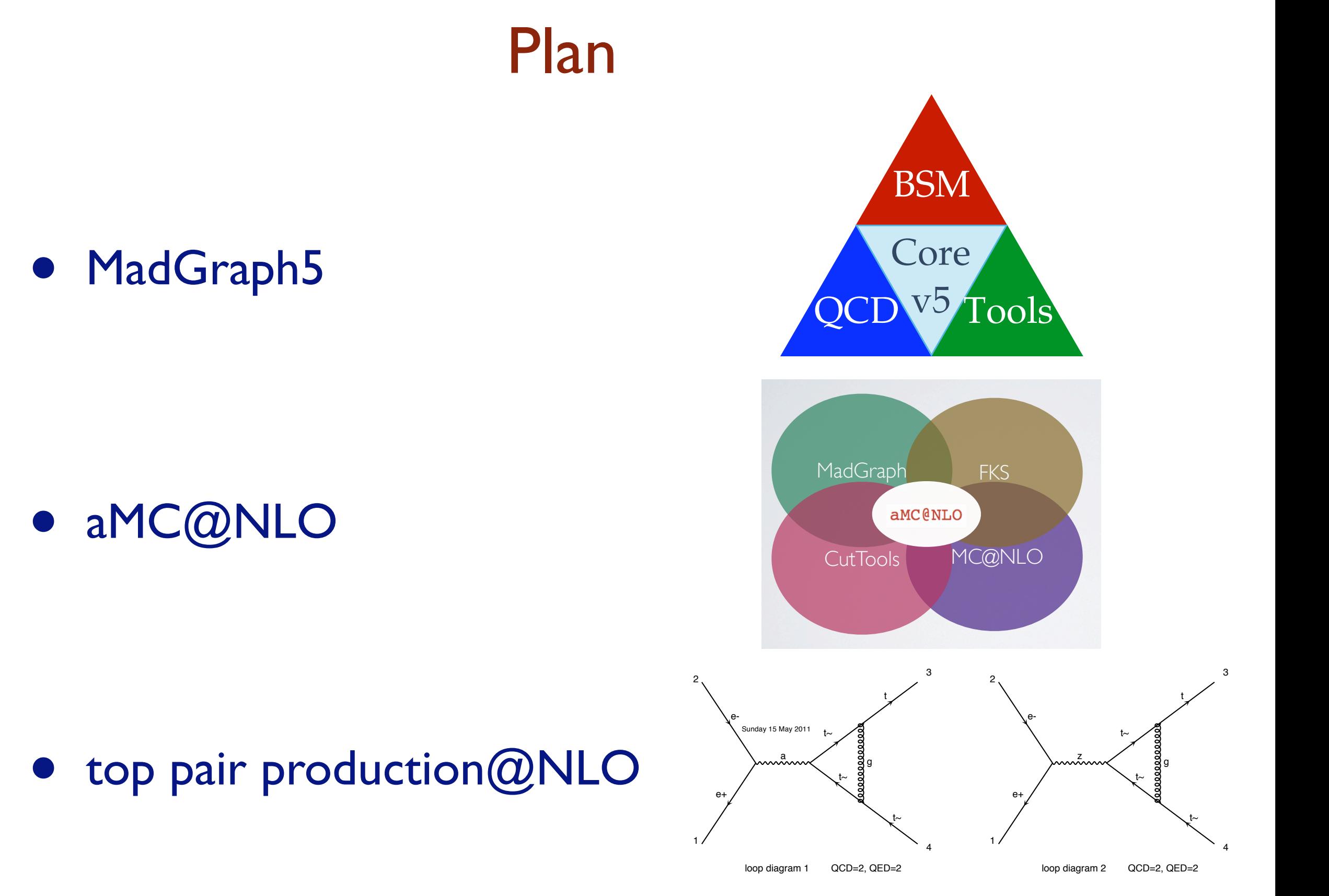

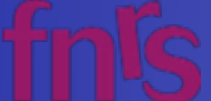

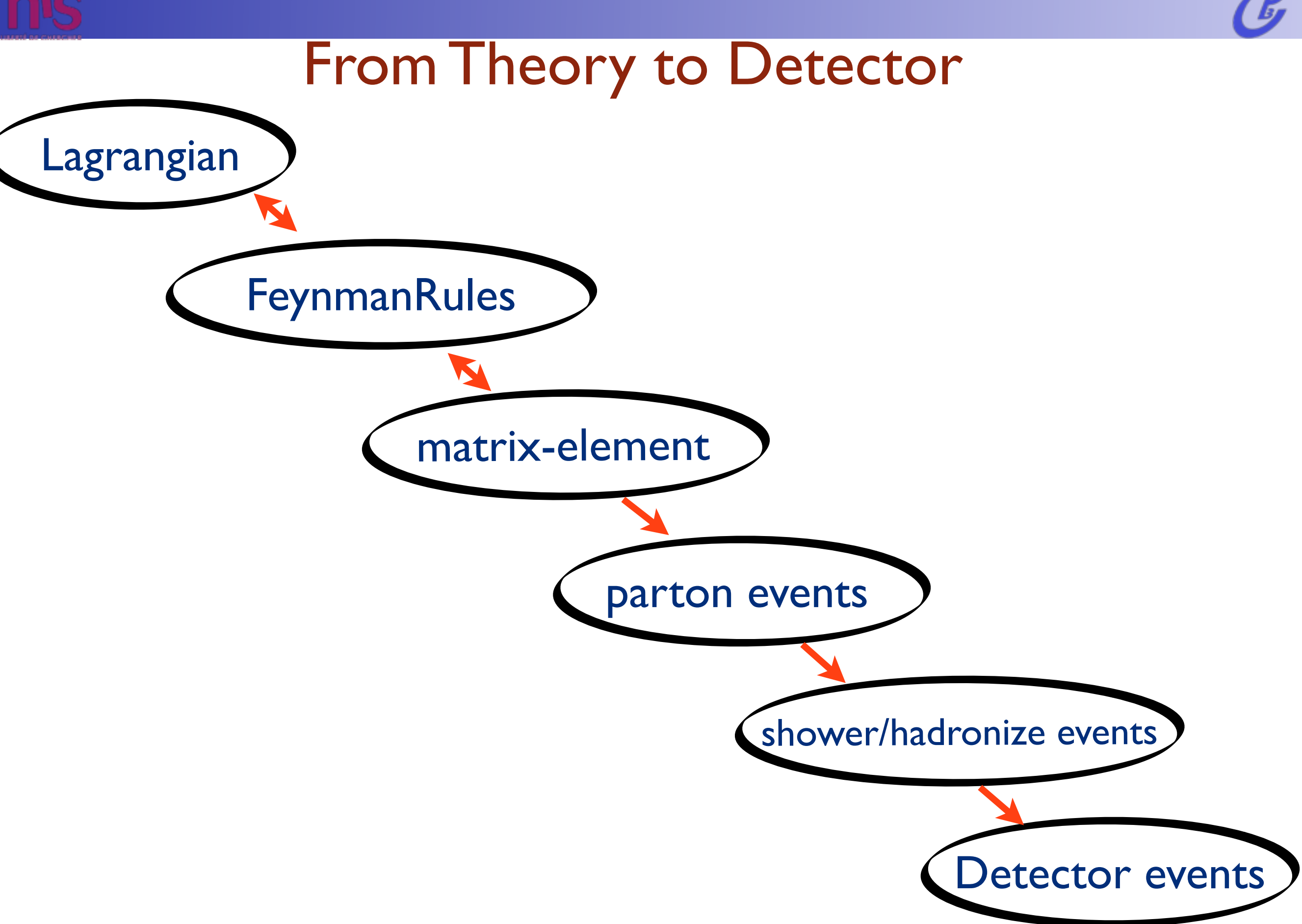

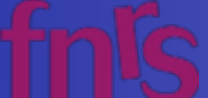

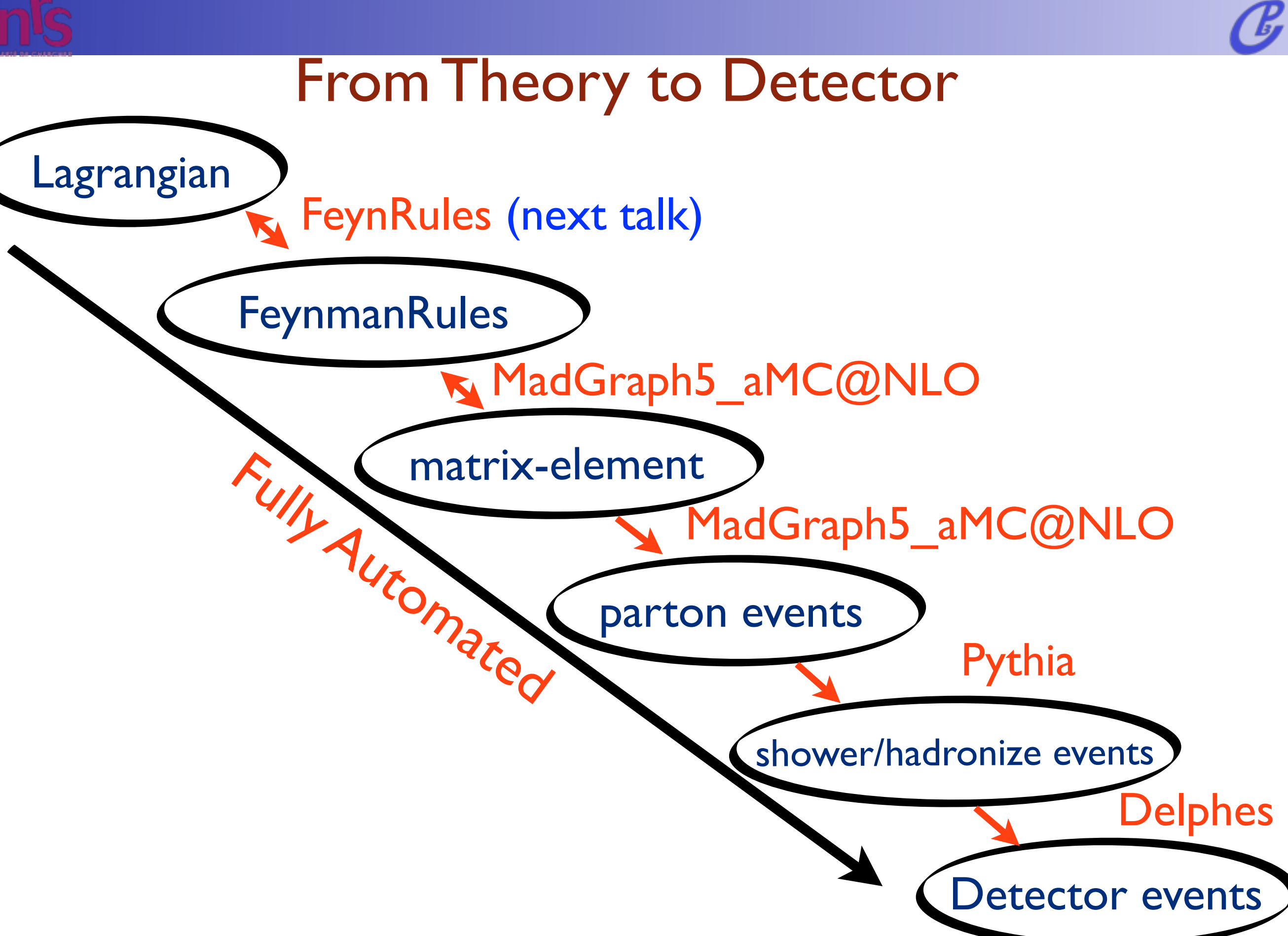

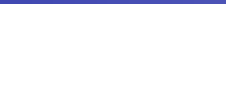

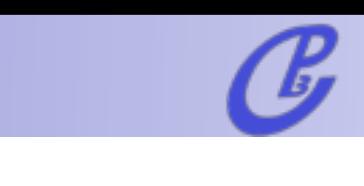

### From Theory to Detector

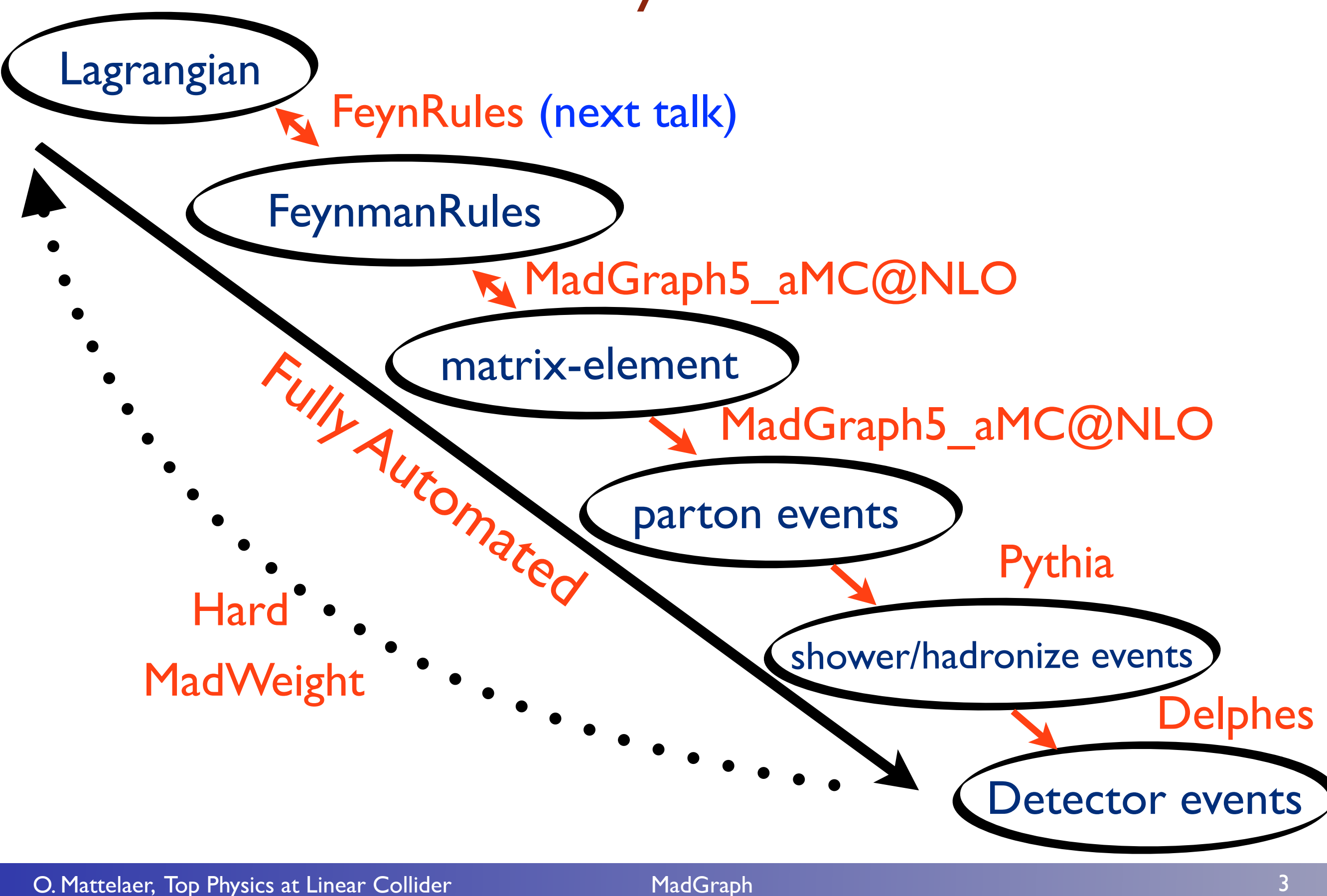

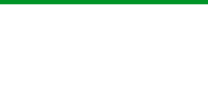

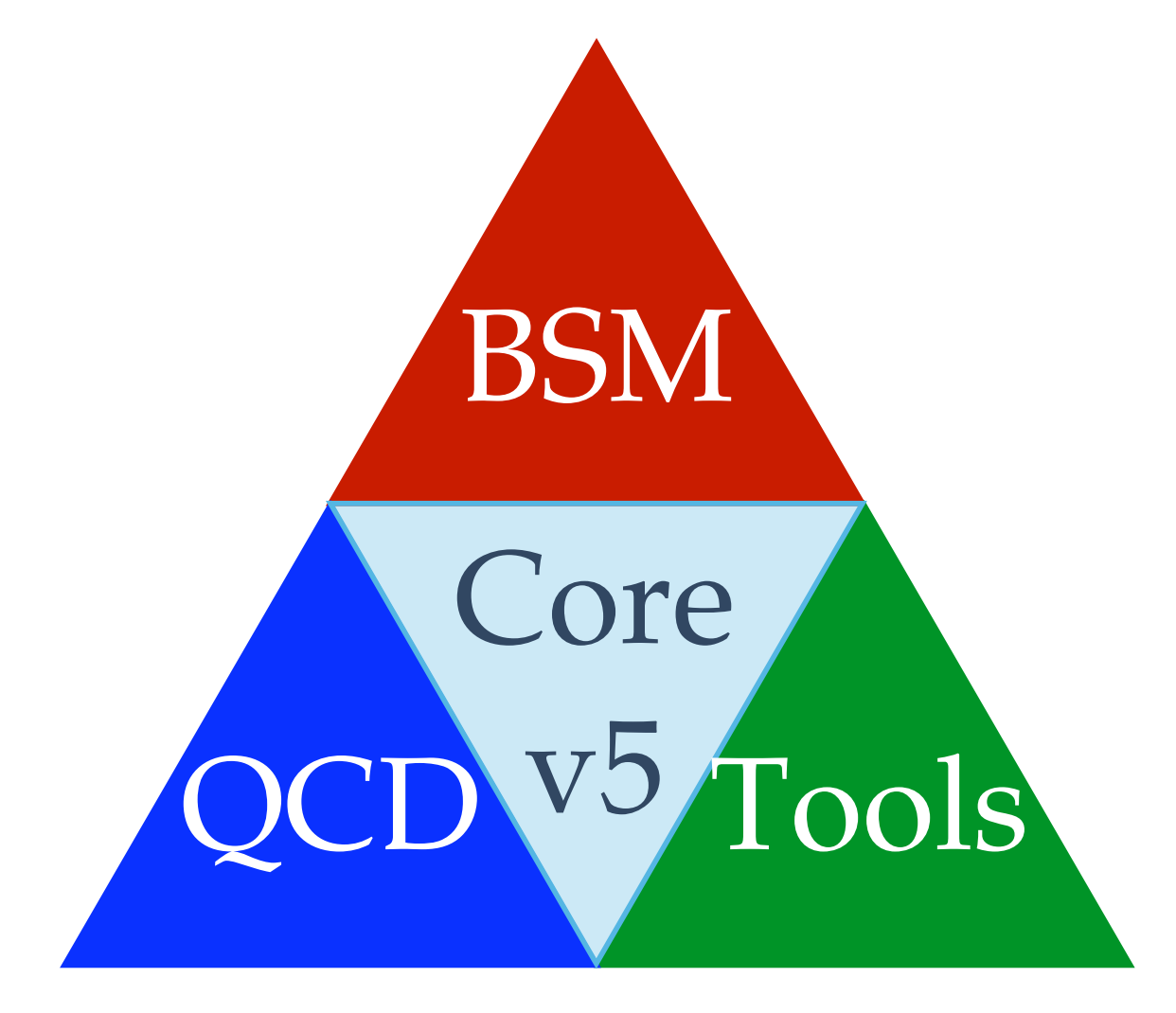

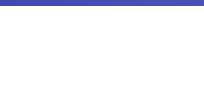

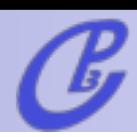

# What is MG5\_aMC?

O. Mattelaer, Top Physics at Linear Collider MadGraph

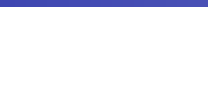

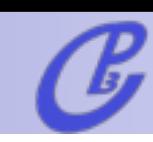

### What is MG5\_aMC?

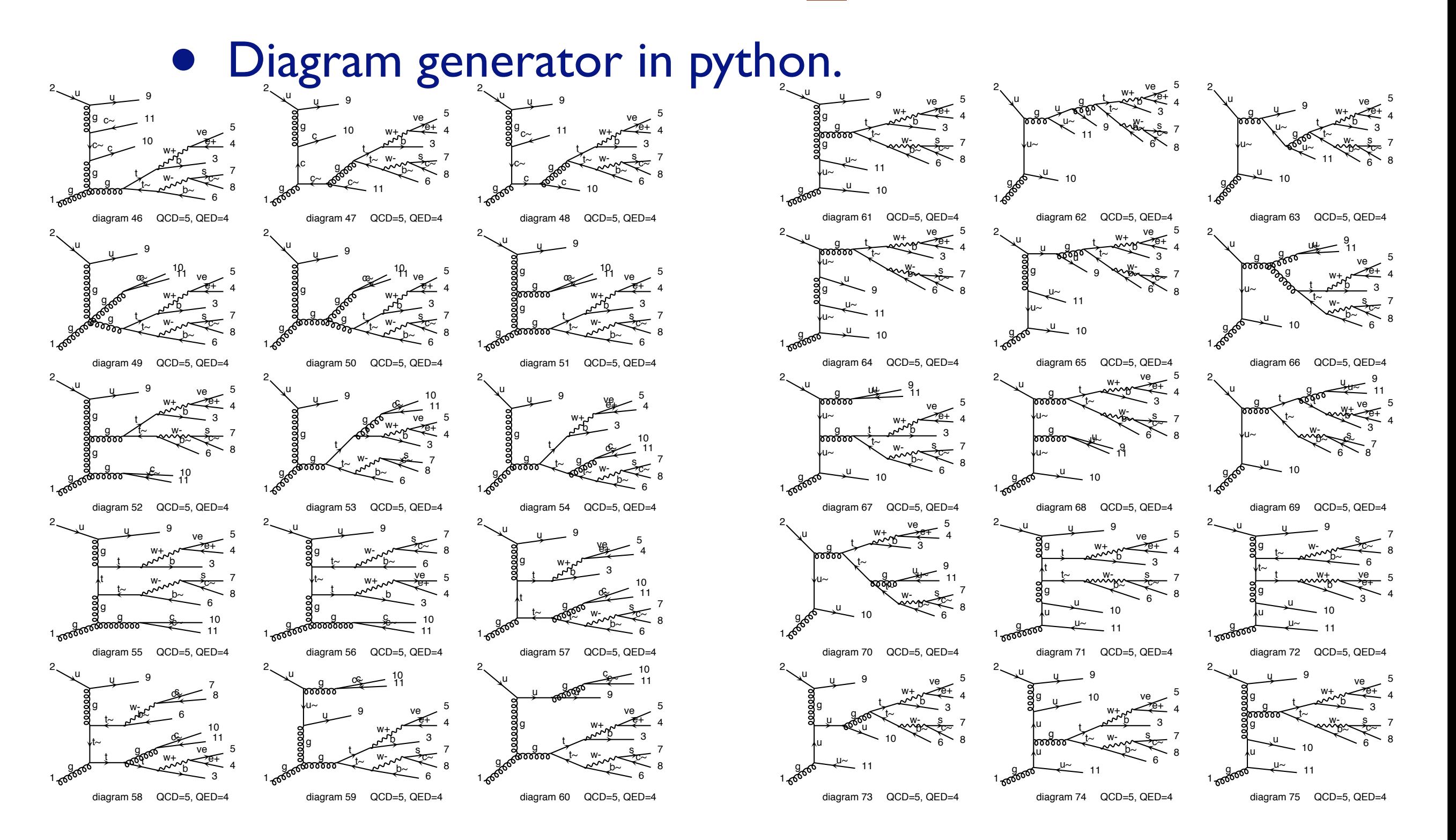

#### O. Mattelaer, Top Physics at Linear Collider Manusculphia MadGraph

Diagrams made by MadGraph5

Diagrams made by MadGraph5

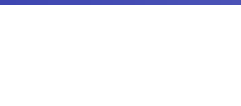

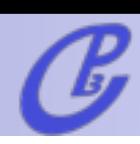

# What is MG5\_aMC?

- Diagram generator in python.
- returns code to compute matrix-element based on the Helicity Amplitude formalism

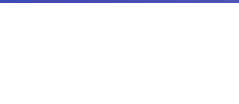

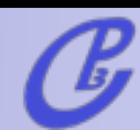

# What is MG5 aMC?

- Diagram generator in python.
- returns code to compute matrix-element based on the Helicity Amplitude formalism
- Various output format
	- MadEvent: Leading-order cross-section and event generation
	- aMC@NLO: NLO cross-section and event generation (matched to the shower)
	- $\rightarrow$  Pythia8: export the matrix element inside the pythia8 framework
	- ➡ Tools: MadSpin, MadWeight, MadDM, ...

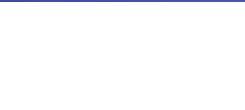

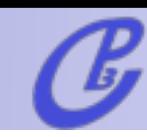

# Core news

- **Lots of speedups and improvements, including**   $\Box$ 
	- **Huge speedup of gridpacks**   $\Box$
	- vast speedup for long dece vins with multiparticle decays

<u>Huge</u> is n.

**Completely automated simulations at next**to-leading order in QCD, matched to shower, - **how public (aMC@NLO in v. 2.0.0)!** 

- Complex Louss scheme
- **Feynman gauge**  О

**ptvt 3/2** 

- **Handling of negative weights**  П
- **On-the-fly body decay width calculations ("Auto width")** О

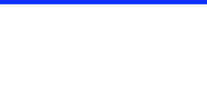

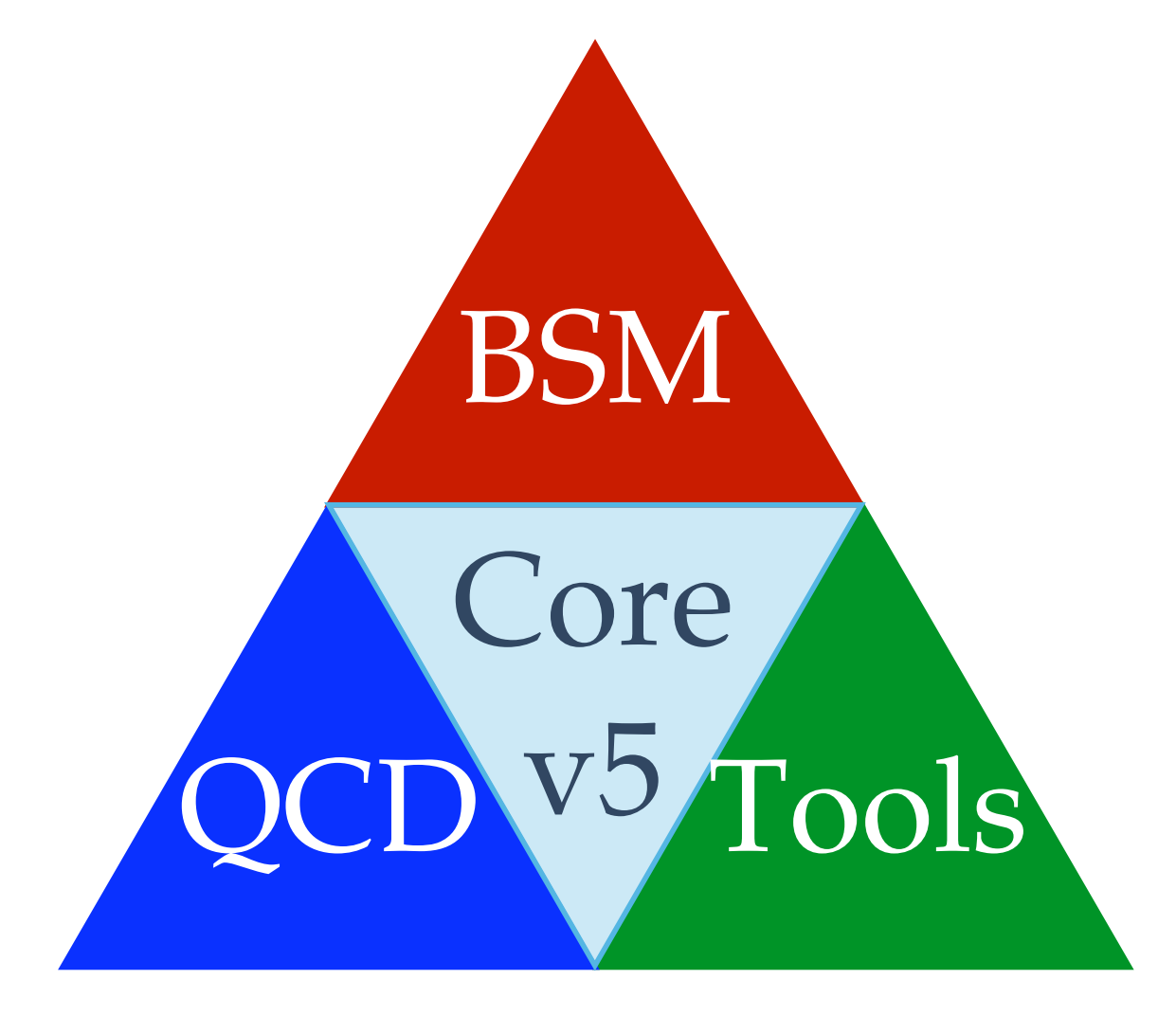

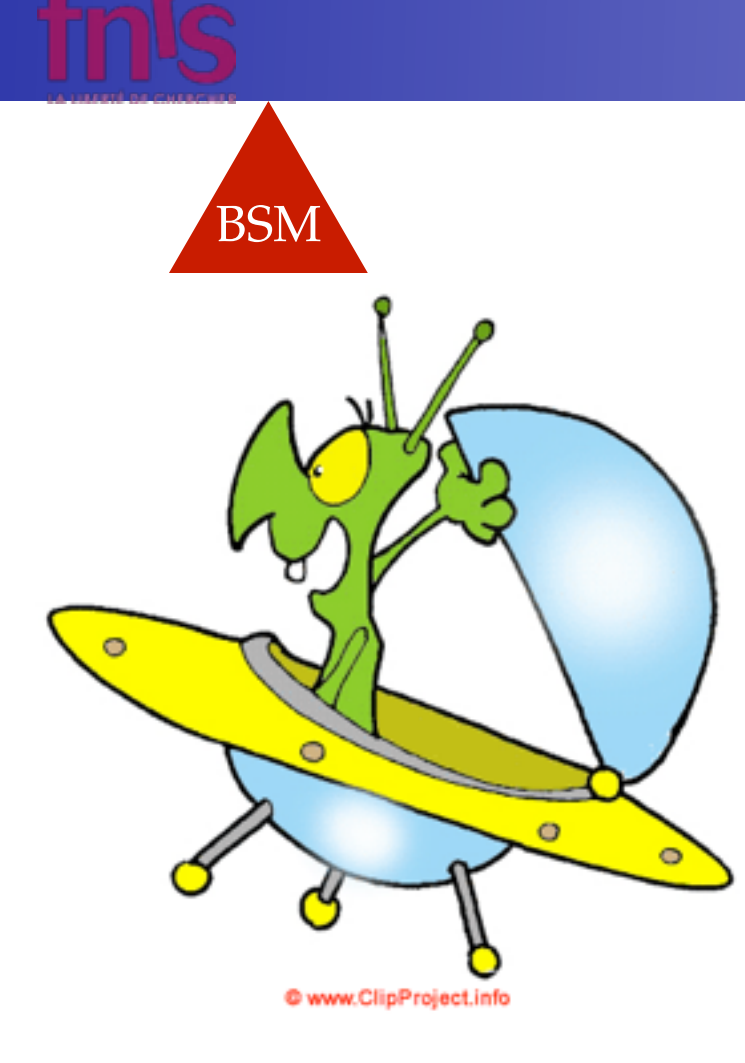

### **BSM**

**UFO = Universal Feynrules Output**

**New Model Format**   $\Gamma$ 

**Gosam/ Herwig++/ MG5** 

**Fully generic color/Lorentz/...**  Ο

*[Degrande et al, arXiv:1108.2040 ]*

**Automatic Creation of HELAS**   $\Box$ **routine for ANY BSM theory Fortran / C++/Python**

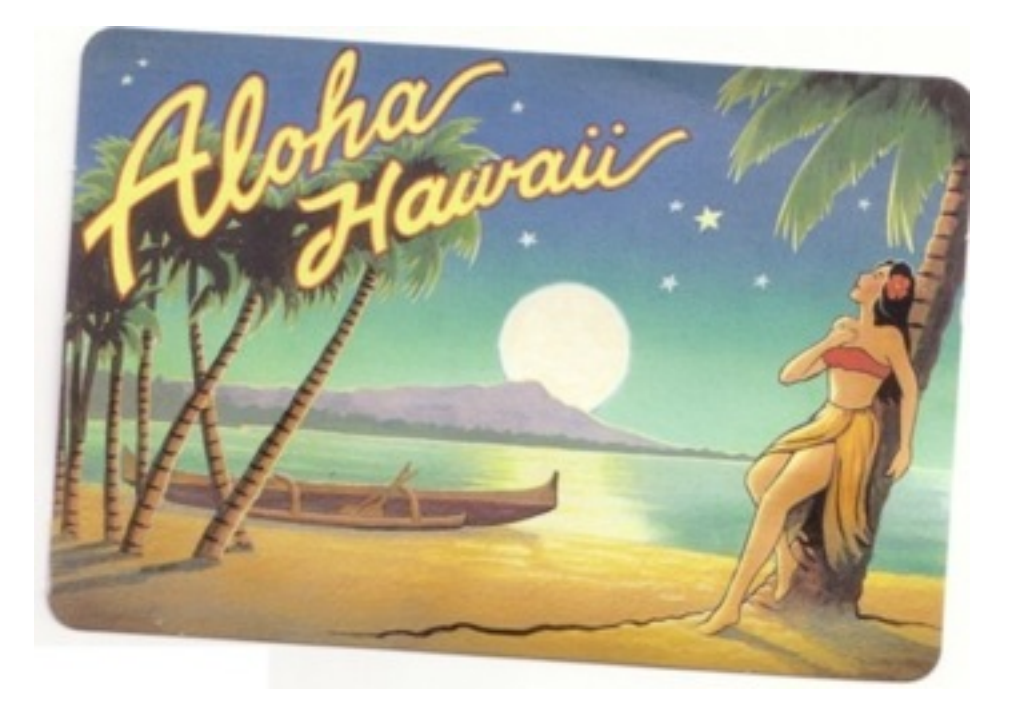

*[OM et al, arXiv:1108.2041]*

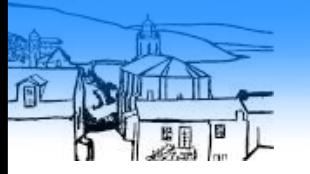

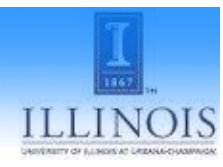

# ALOHA

# ALOHA<br>Google translate

From:  $\begin{bmatrix} \mathsf{UFO} & \overline{\mathsf{v}} \end{bmatrix}$   $\begin{bmatrix} = \\ 1 \end{bmatrix}$  To: Helicity

Translate

#### Type text or a website address or translate a document.

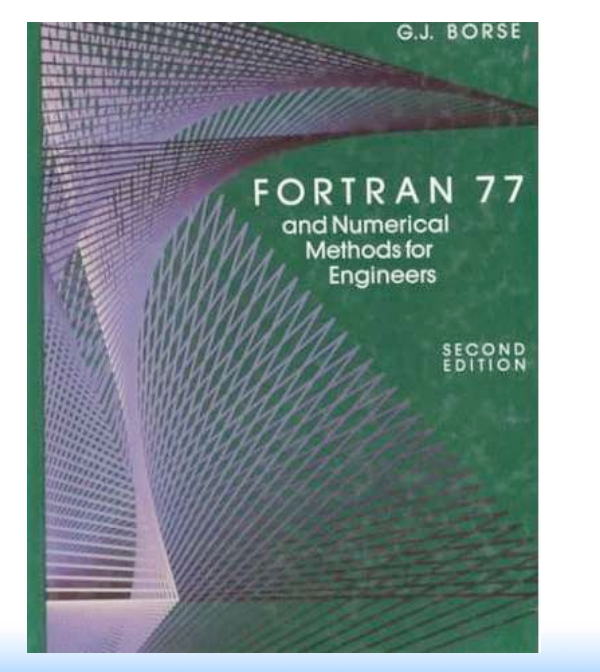

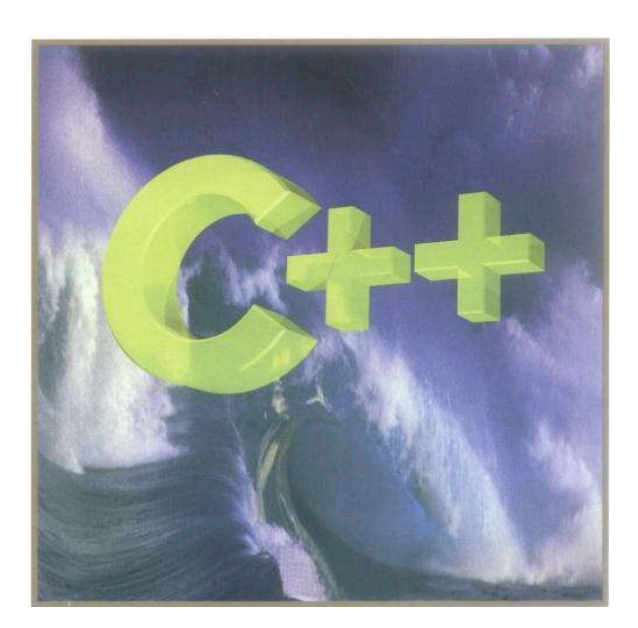

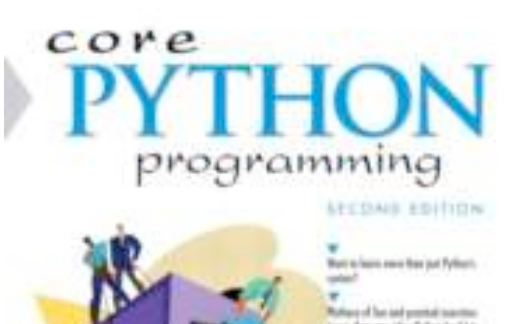

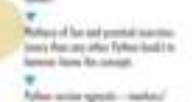

art have to duali sed is a good look

lar bah kansing per making

**9**

WESLEY J. CHUN

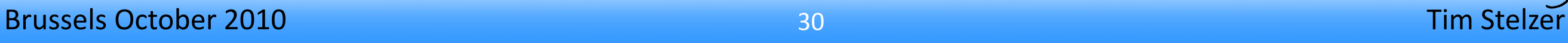

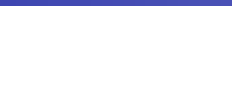

# **Any BSM should be possible in a fully automatic and efficient way!**

Some restriction applies:

- Only local theory
- Theory should respect CPT and lorentz invariance (all indices should be contracted)
- Color supported up to dimension 8 (including sextet and epsilon structure)
- Spin supported up to spin 2 (including spin3/2)
- No four fermion interaction with fermion-flow violation / majorana in the same model

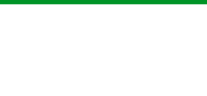

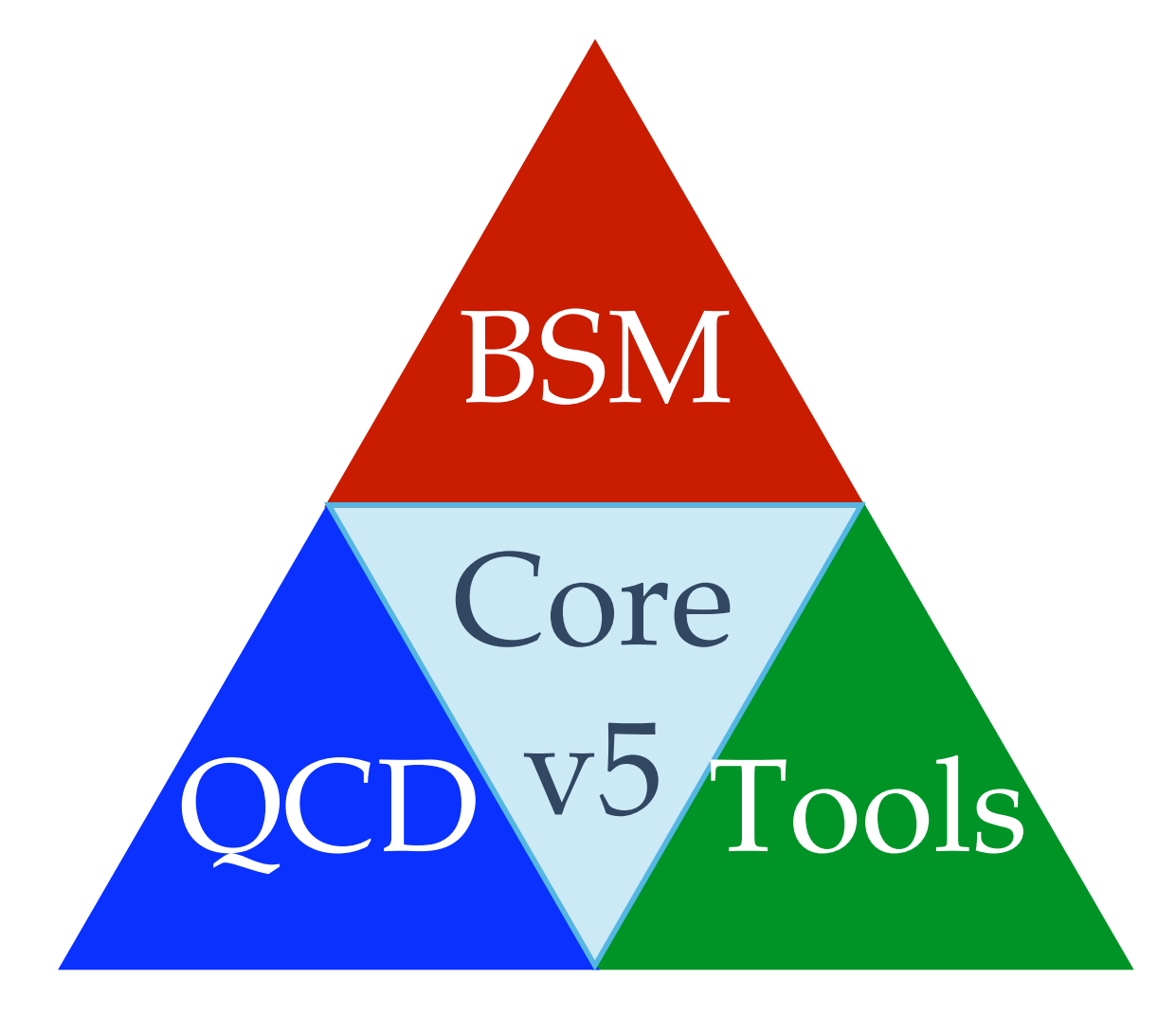

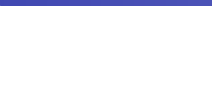

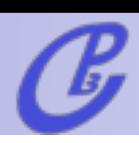

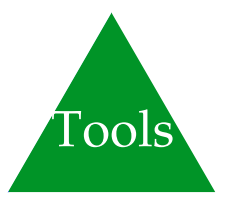

MG5\_aMC

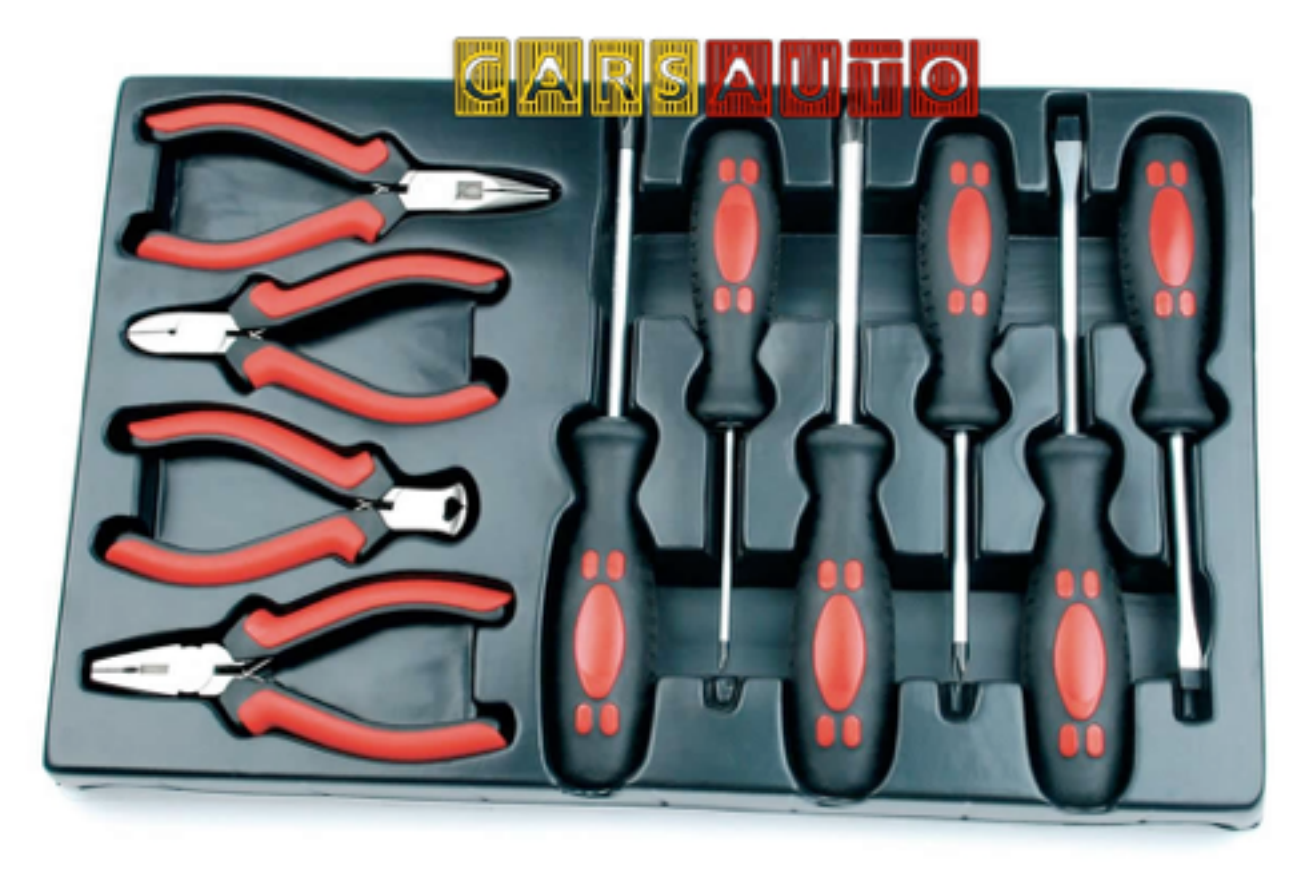

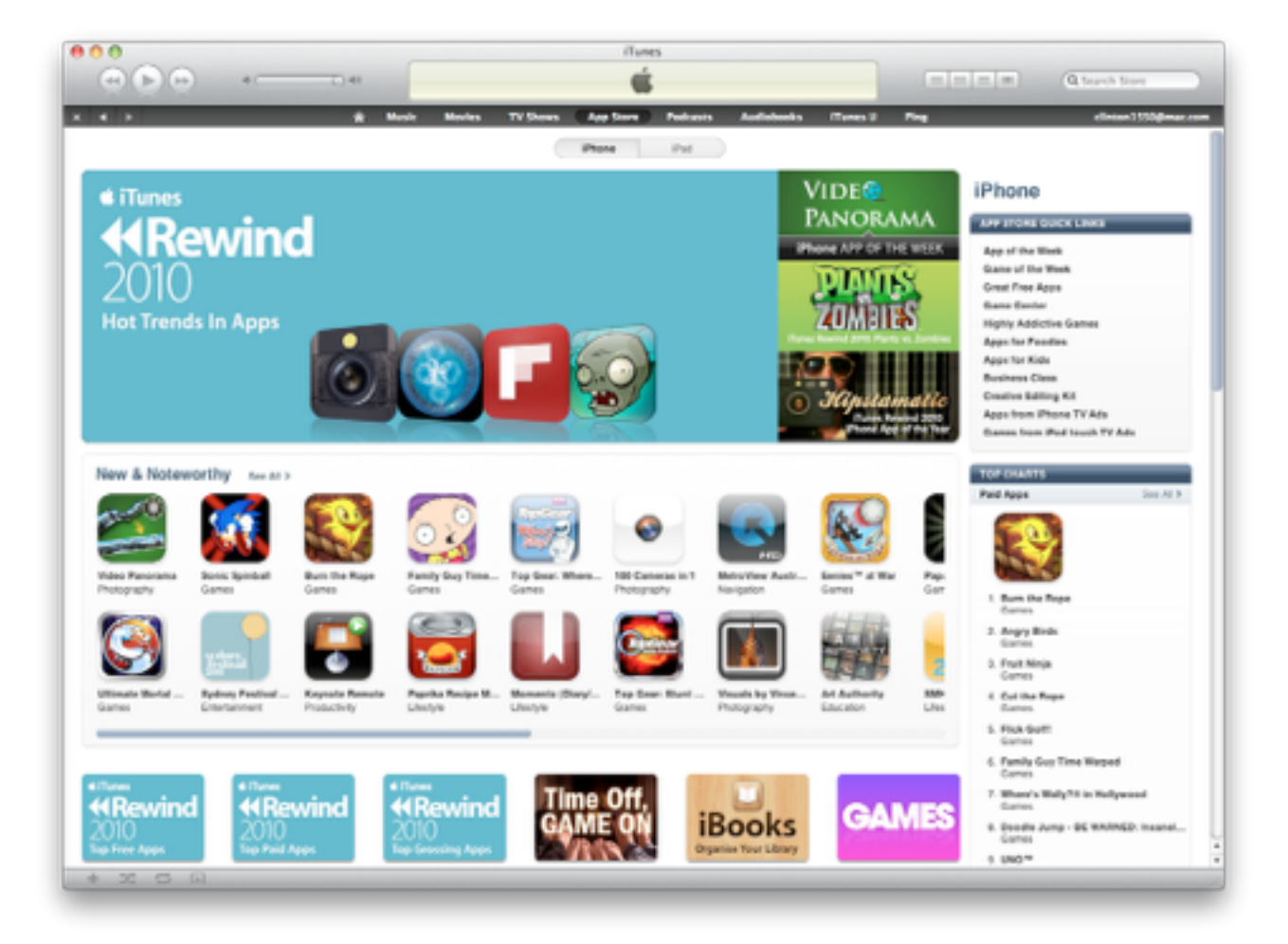

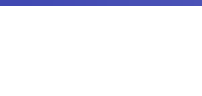

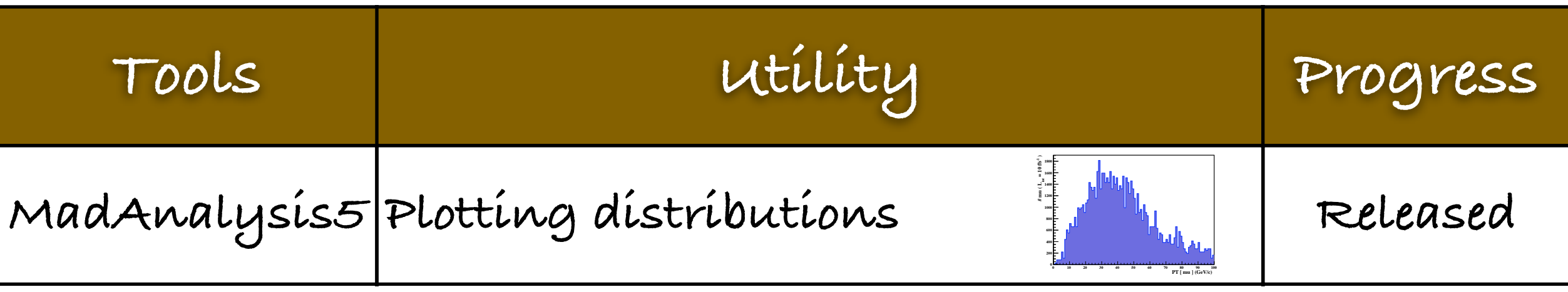

#### **[E.Conte, B. Fuks: CPC 184 (2013) 222-256]**

O. Mattelaer, Top Physics at Linear Collider MadGraph

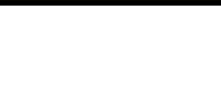

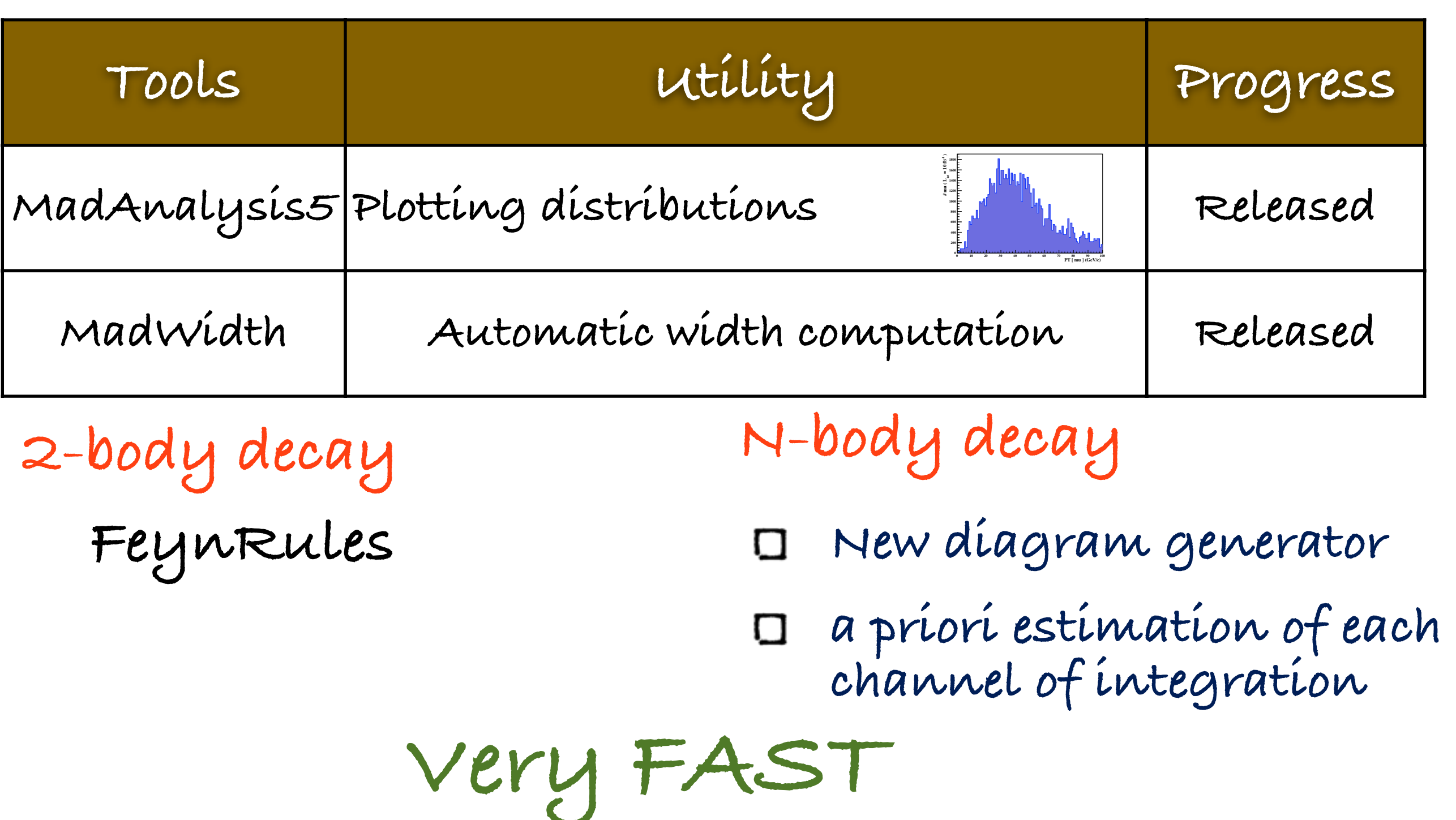

**[J.Alwall, C.Duhr, B.Fuks, OM, D.Ozturk, CH Shen arXiv:1402.1178]**

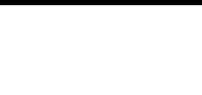

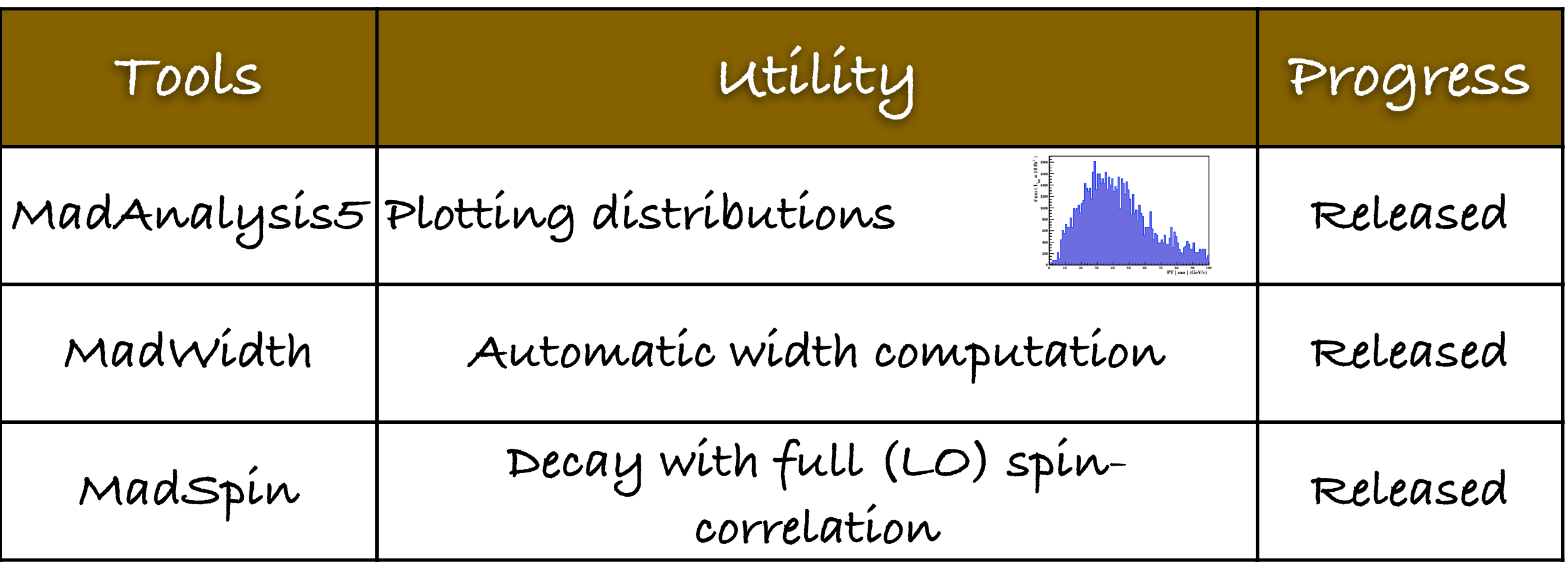

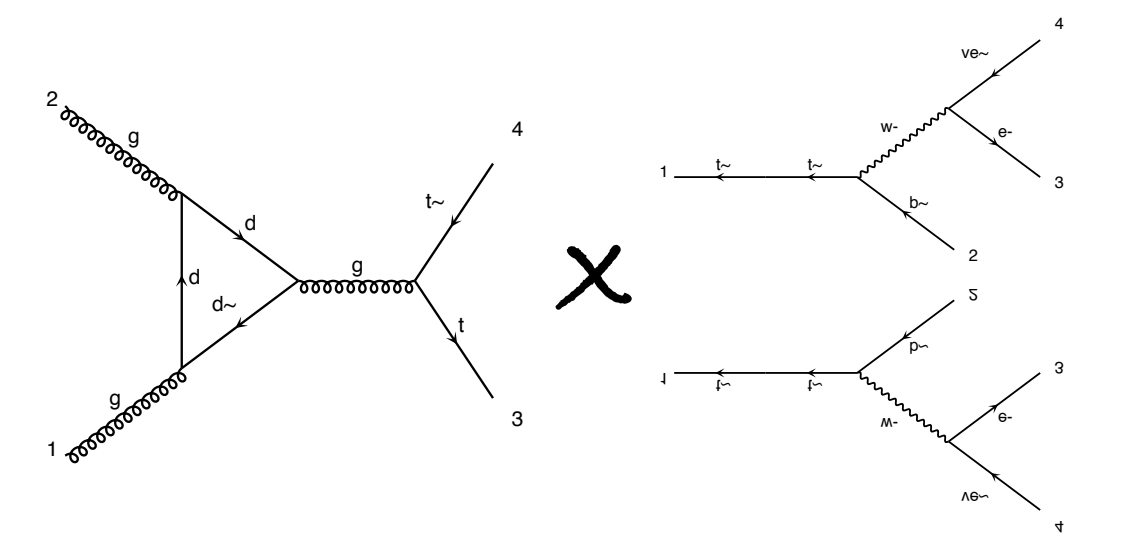

**[P. Artoisenet, R. Frederix, OM, R. Rietkerk: 1212.3460]**

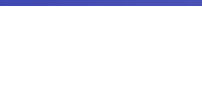

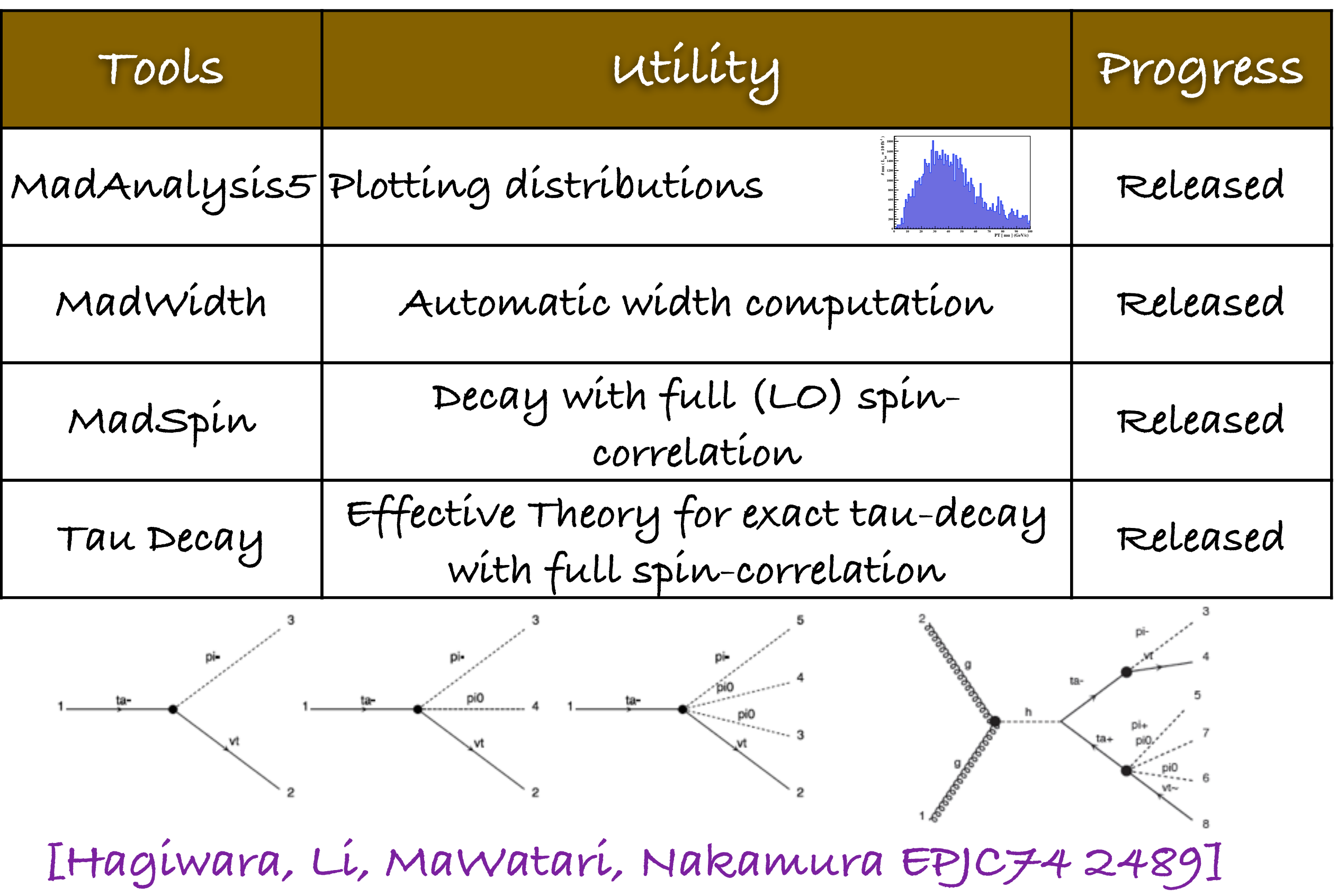

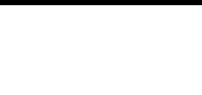

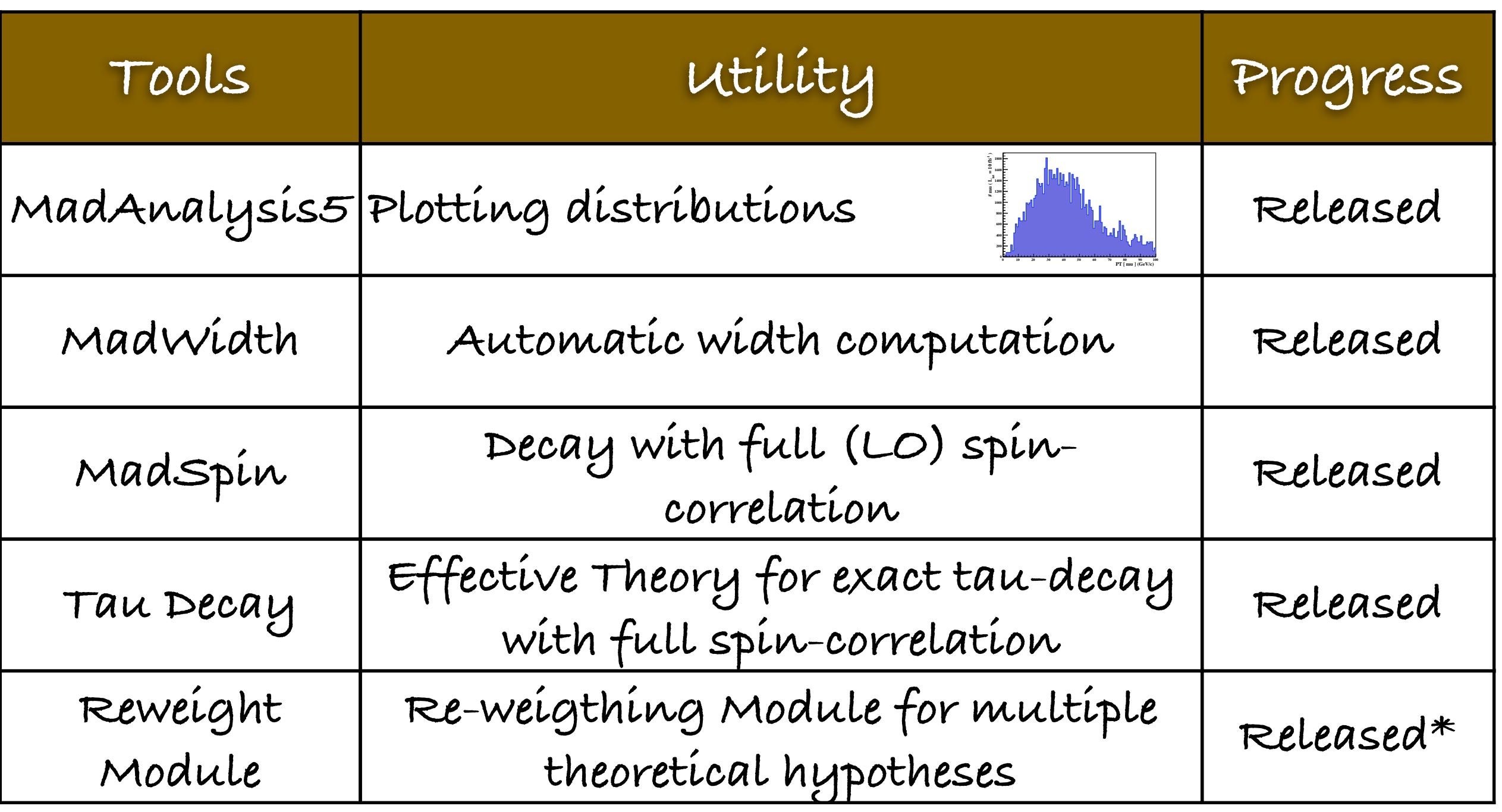

 $W_{new} = |M_{new}|^2 / |M_{old}|^2 * W_{old}$ 

#### **[OM]**

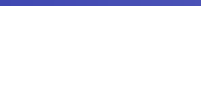

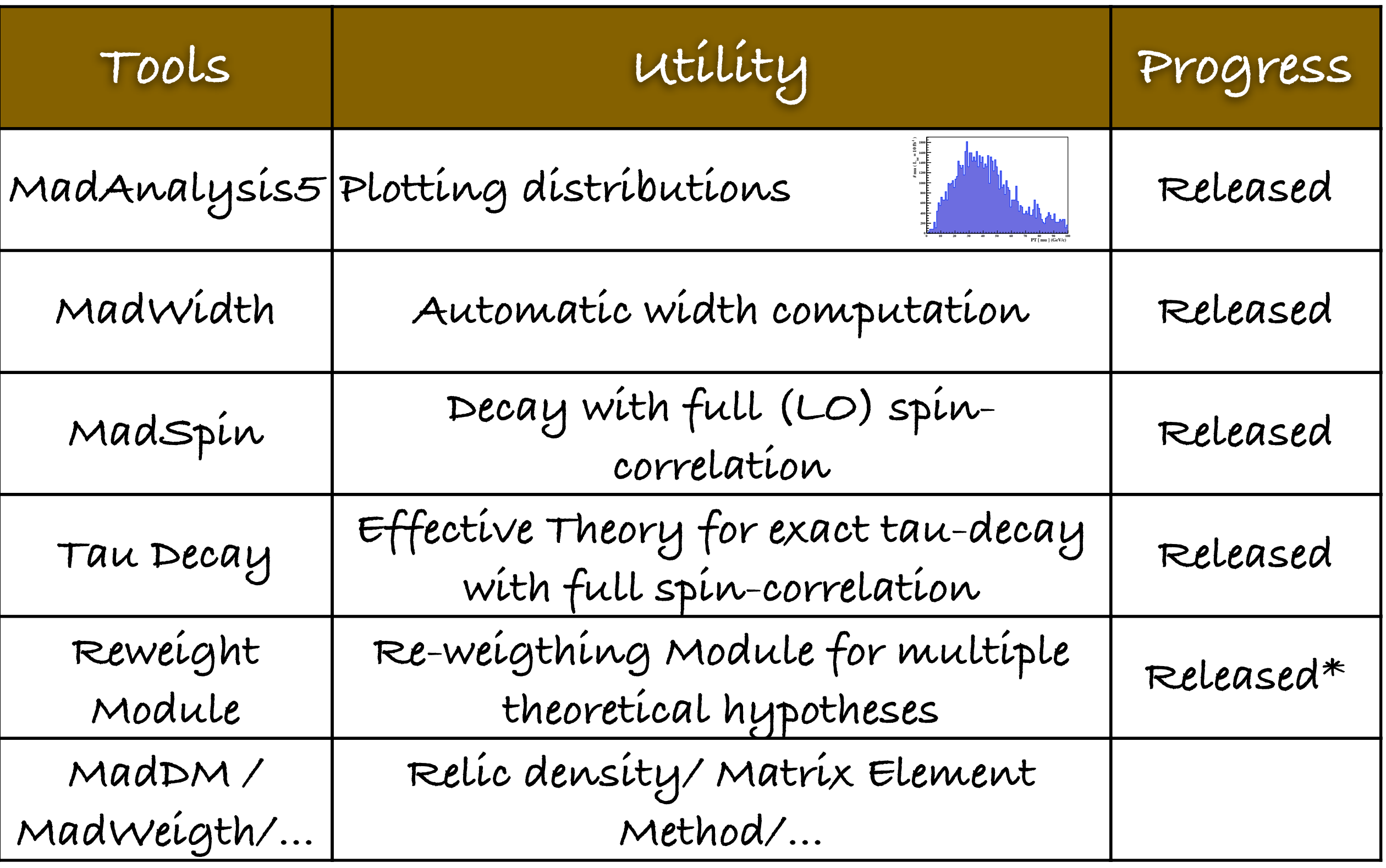

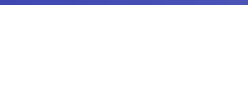

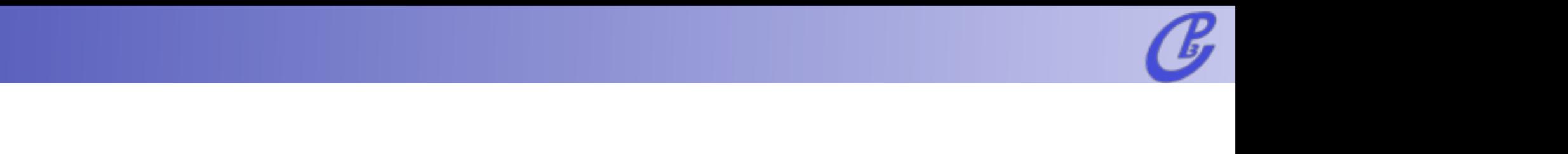

# aMC@NLO: A Joint Venture

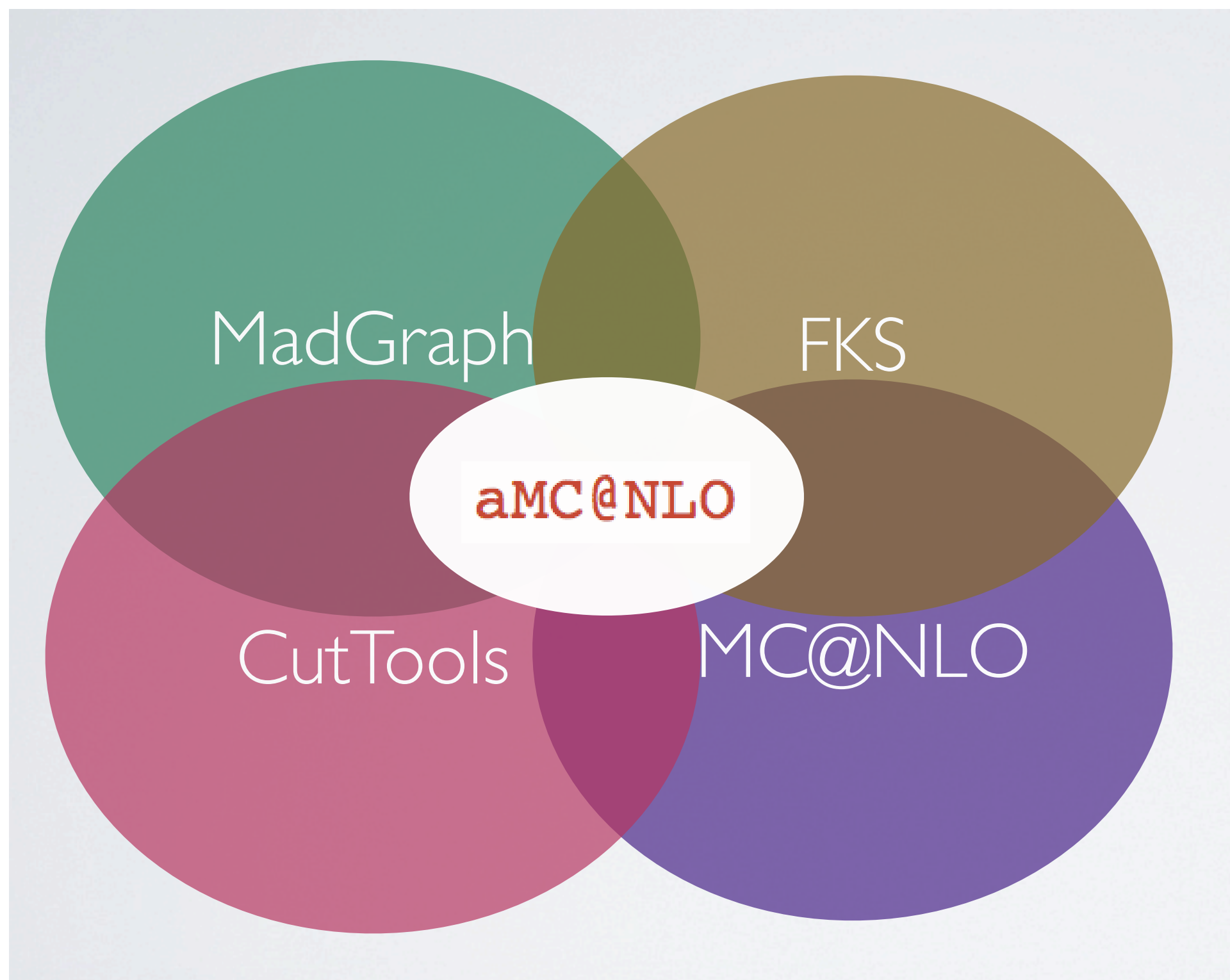

O. Mattelaer, Top Physics at Linear Collider Manusculphia MadGraph

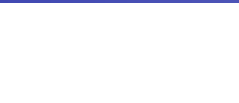

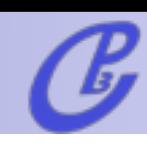

# aMC@NLO

- Why automation?
	- ➡ Time: Less tools, means more time for physics
	- Robust: Easier to test, to trust
	- ➡ Easy: One framework/tool to learn

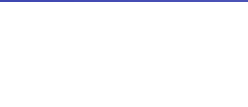

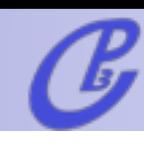

# aMC@NLO

- Why automation?
	- ➡ Time: Less tools, means more time for physics
	- Robust: Easier to test, to trust
	- ➡ Easy: One framework/tool to learn
- Why NLO?
	- Reliable prediction of the total rate
	- Reduction of the theoretical uncertainty

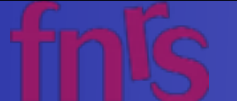

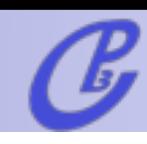

# aMC@NLO

- Why automation?
	- ➡ Time: Less tools, means more time for physics
	- Robust: Easier to test, to trust
	- ➡ Easy: One framework/tool to learn
- Why NLO?
	- Reliable prediction of the total rate
	- Reduction of the theoretical uncertainty
- Why matched to the PS?
	- ➡ Parton are not an detector observables
	- ➡ Matching cure some fix-order ill behaved observables

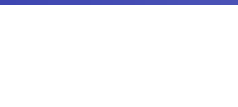

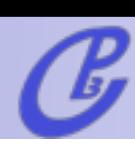

# NLO Basics

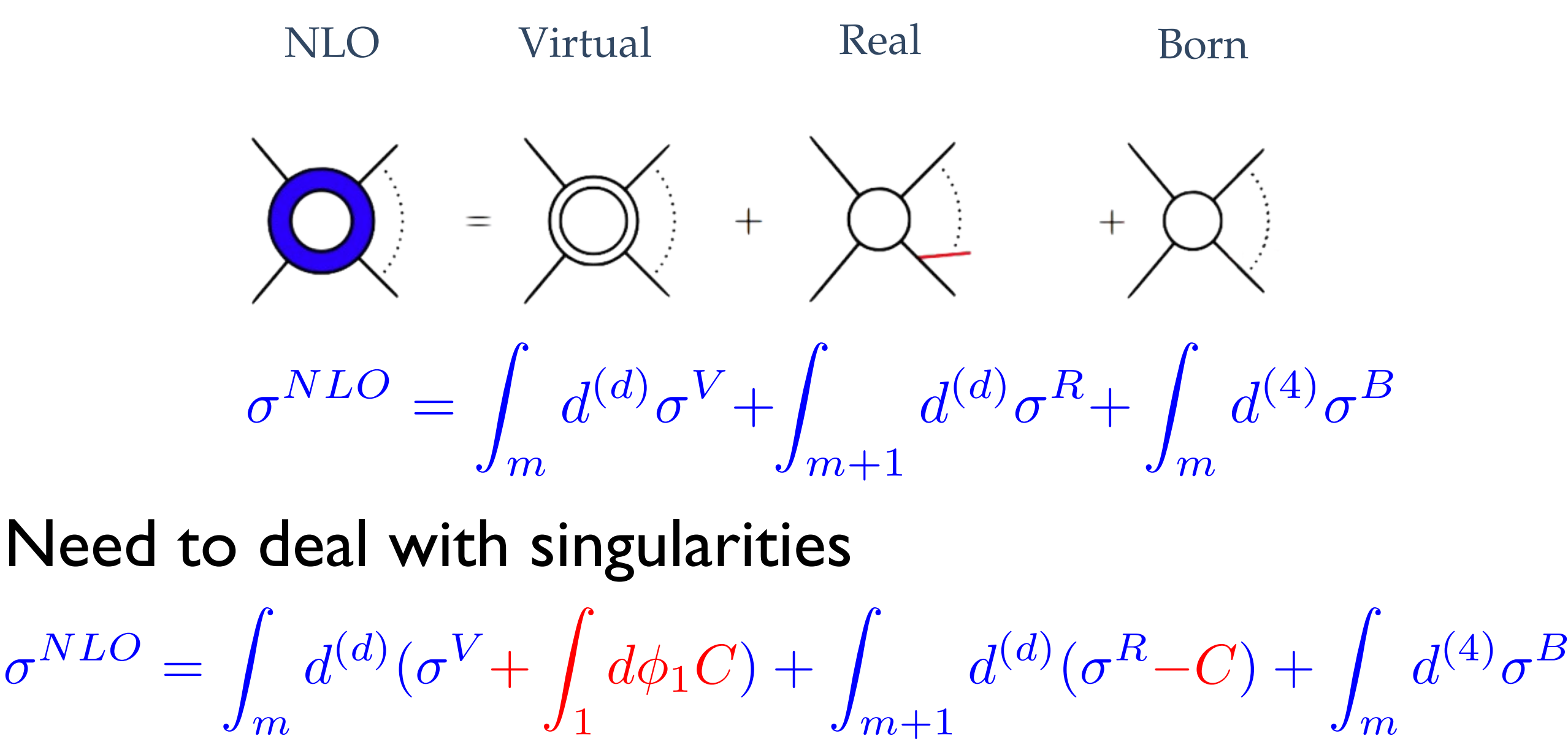

MadLoop MadFKS MadGraph

Currently only for the SM and NLO in QCD

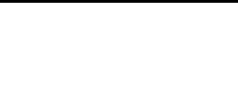

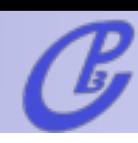

## Pair Higgs Production

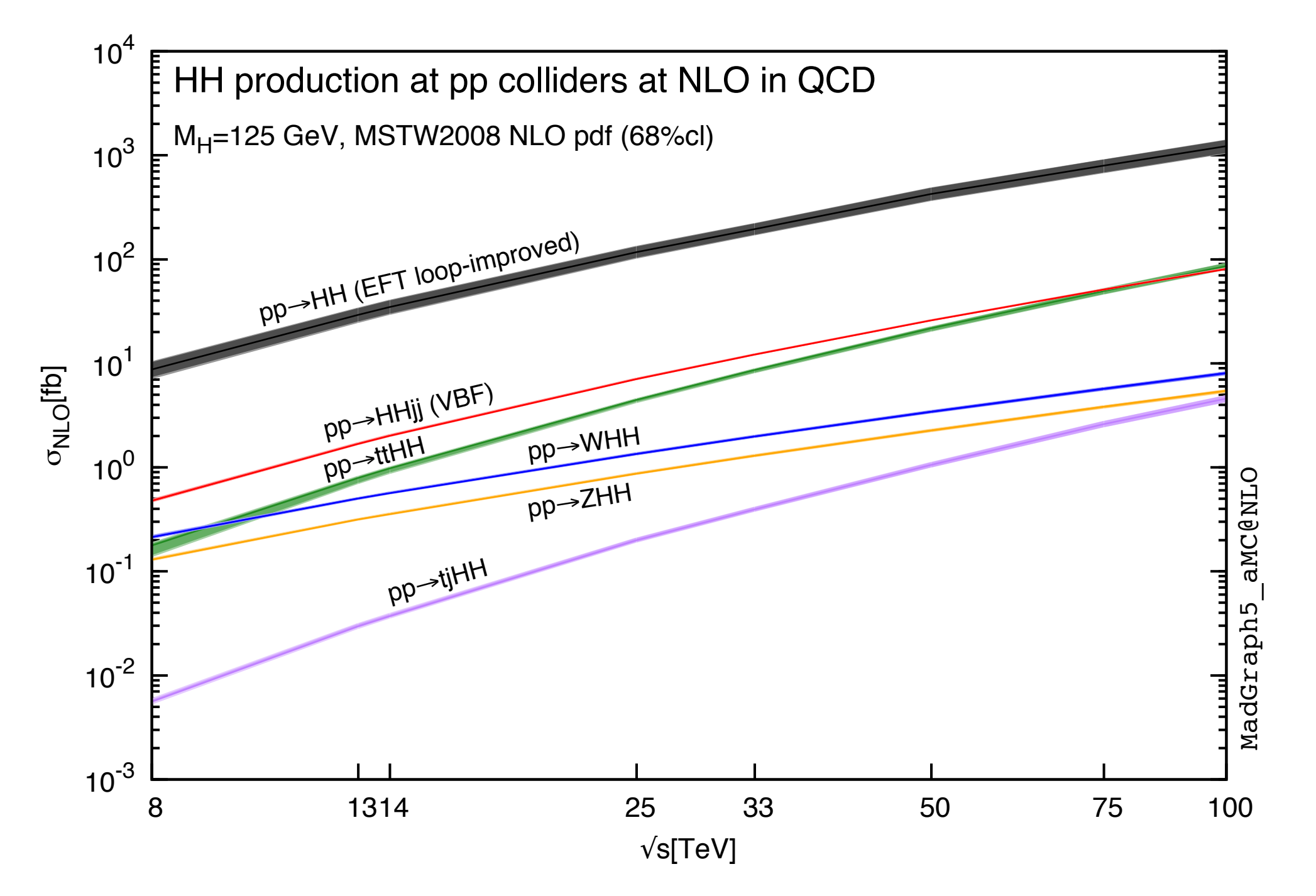

[Frederix, Frixione, Hirschi, Maltoni, Mattelaer, Torrielli, Vryonidou, Zaro (2014)]

corresponds to the scale and PDF uncertainties added linearly.

 $+2.0%$  $-1.6\%$ <br>+2.0%

 $-1.5%$ 

 $+2.2%$  $-2.3\%$ 

### Results:

 $h.5$ 

## Double Higgs

Process Syntax Cross section (pb)

Higgs pair production NLO 13 TeV

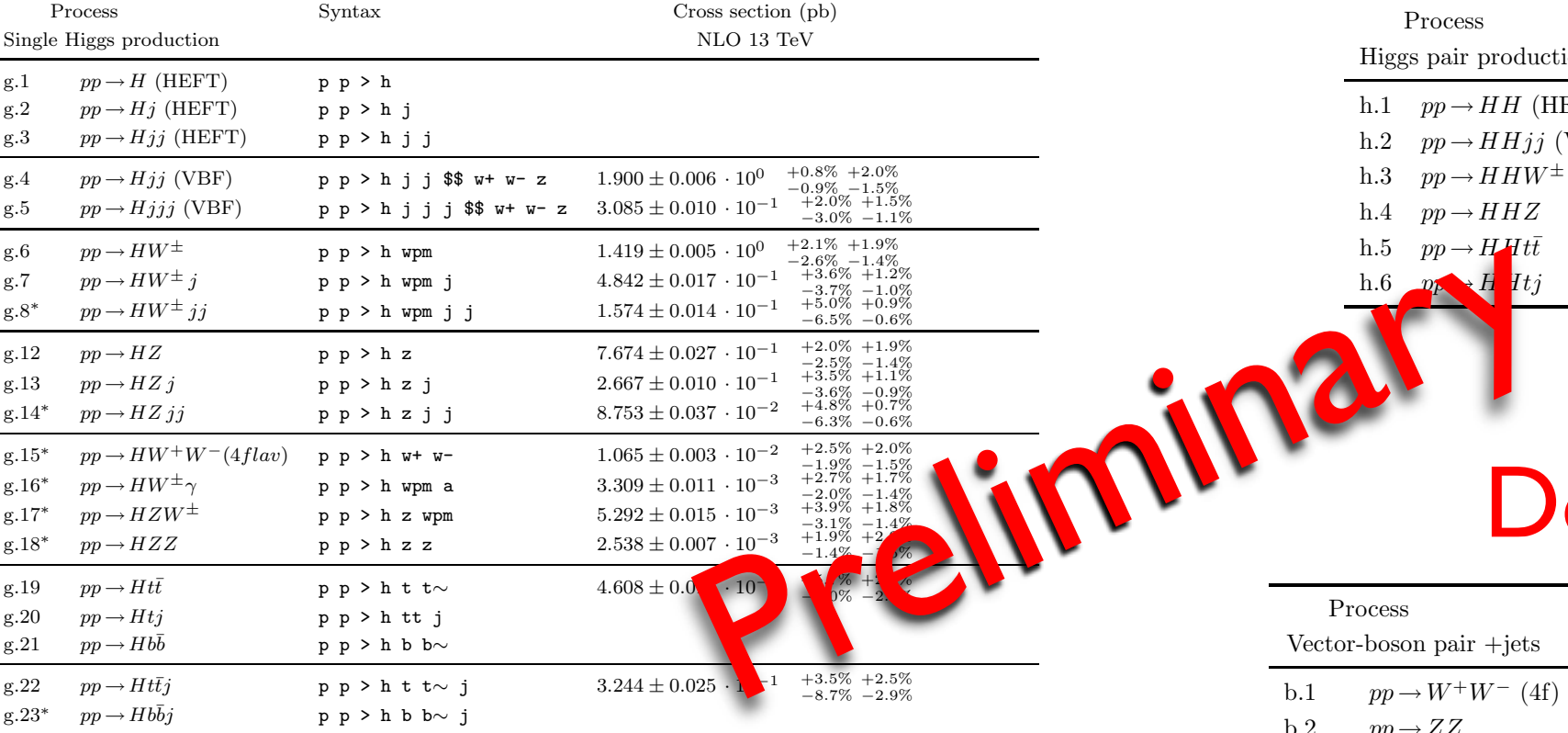

Single Higgs

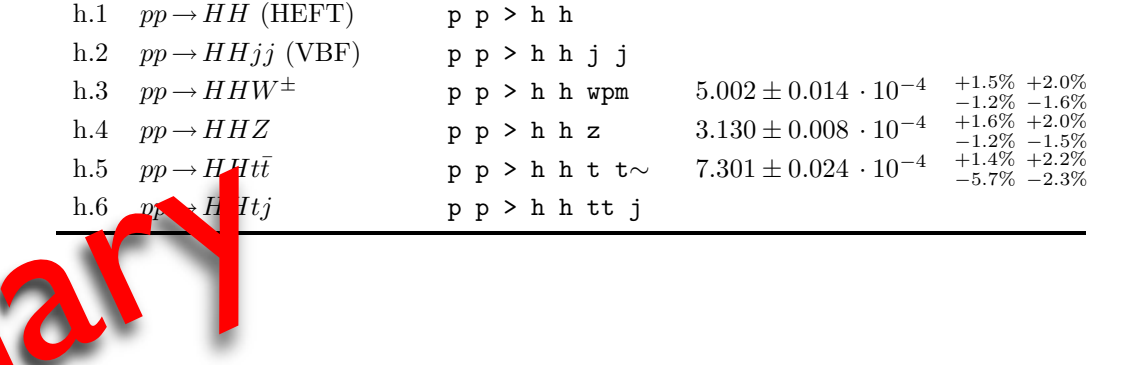

#### by reweighting. wpm is a label that includes W+ and W− and W− and W− and W− and W− and is defined via defined v  $\sum_{n=1}^{\infty}$  and  $\sum_{n=1}^{\infty}$ results above a product time. Previously, the first time  $\mathcal{L}$ Double Gauge

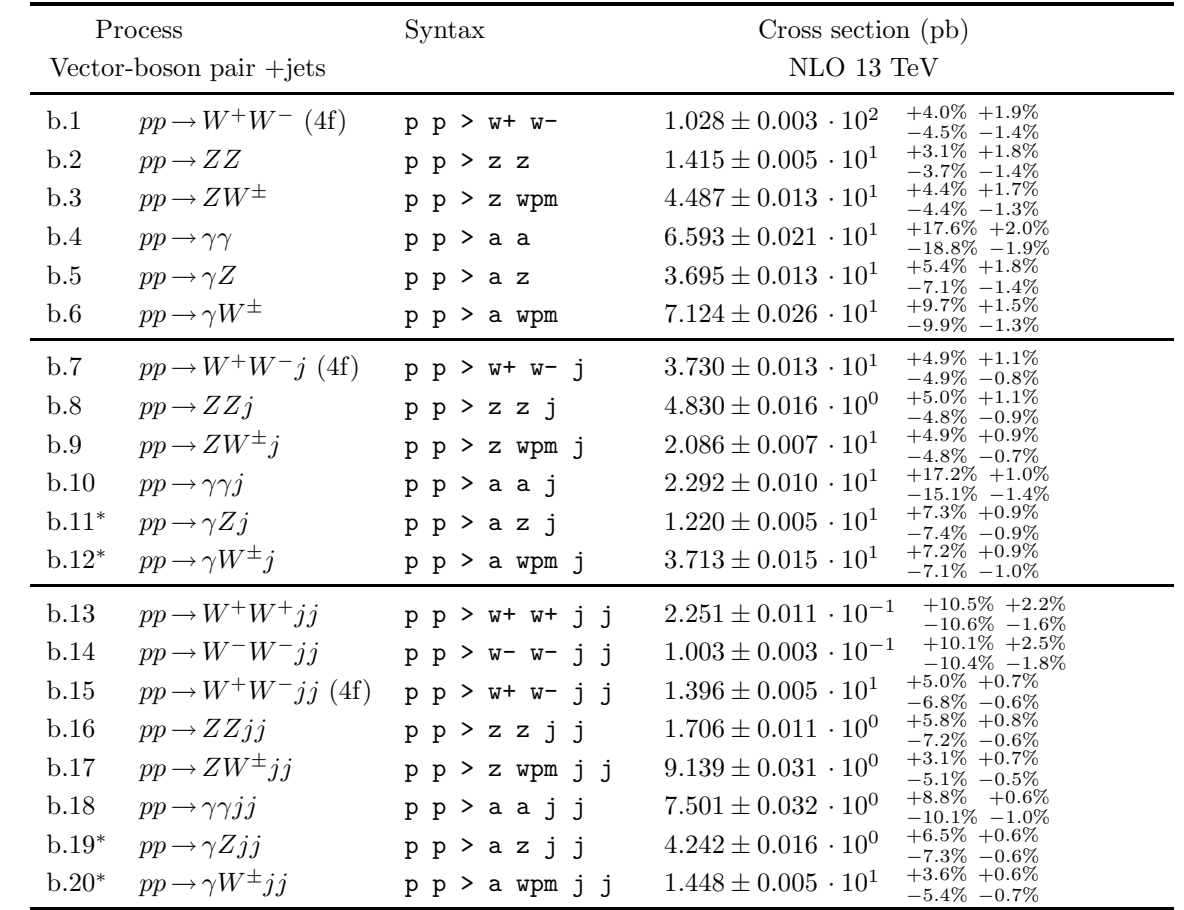

#### Table 7: NLO total rates for Higgs cross sections, possibly within cuts, at the 8 TeV LHC AND 13 TEV. UNCERTAINTIES FROM SCALE AND 13 TEV. USB Pair of heavy Quark

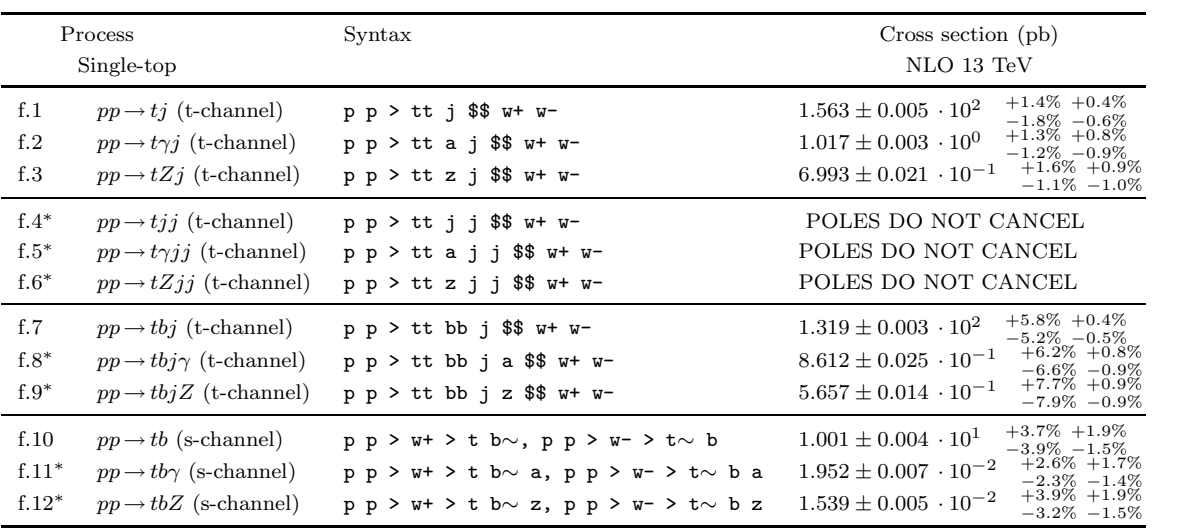

4-flavor scheme, while all the others in the 5-flavor scheme. Being an EW processes, single-

#### Table 6: No Loop Induce Table 2: Sample of NLO rates for pair production of vector bosons, possibly within cuts, at

#### **O. Mattelaer, Top Physics at Linear Collider Collicer MadGraph C.** Processes, Top Figures at Effical Confect

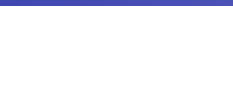

# Top-quark pair production at LC

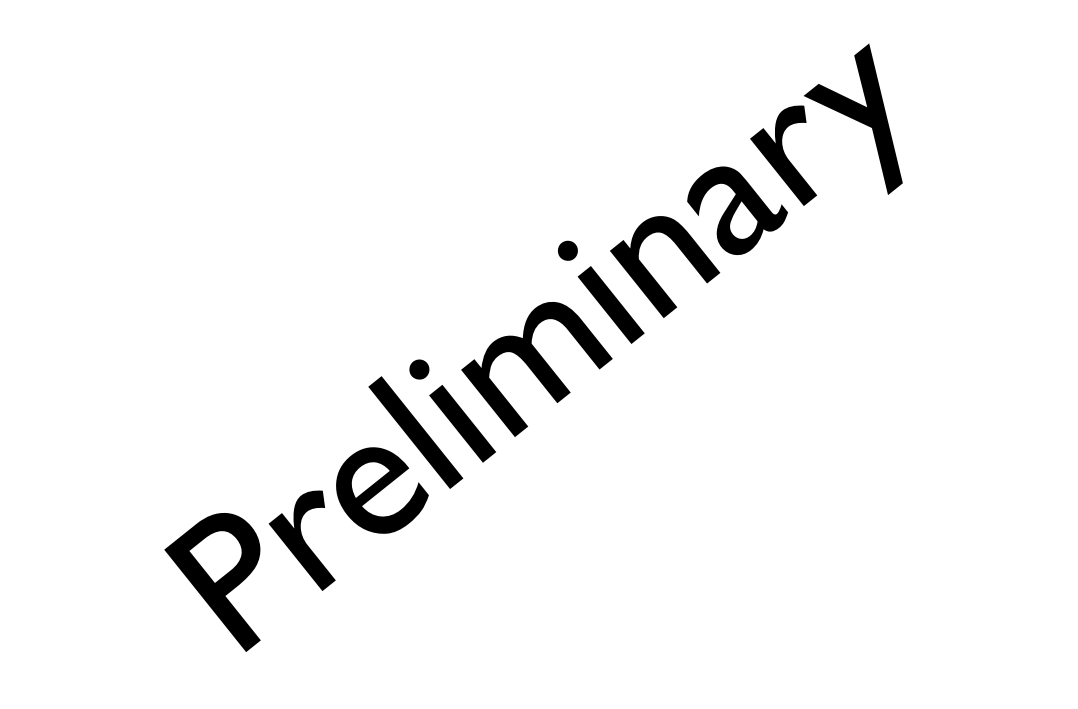

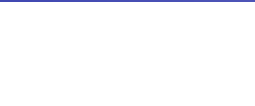

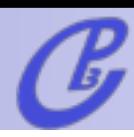

# top-pair production at LC

- $e^+ e^- > t$  t~  $[QCD]$ 
	- ➡ 6.23e-01pb (250GeV+250GeV)
	- $\rightarrow$  less than 60s computation
- $\bullet$  e+ e- > W+ b W- b~ [QCD]
	- require complex mass scheme
	- ➡ 5.44998365e-01 pb
	- $\rightarrow$  couple of hours
- $\bullet$  e+ e- > b b~ mu- vm ta+ vt [QCD]
	- $\rightarrow$  require complex mass scheme
	- $\rightarrow$  5.59 le-3 pb
	- $\rightarrow$  3 days of running

first time computed

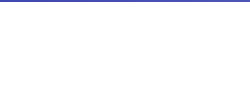

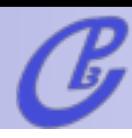

Diagrams with unstable particles present in general an imaginary part in the

#### Offshell effect at NLO  $G = G + H \cdot G$

- Diagrams with unstable particles present in general an imaginary part in the Dyson-ressumed propagator: • Diagrams with unstable particles present in general an  $P(\rho)=[\rho^2-m_0^2+Pi(\rho^2)]^{-1}$ The self energy self-ressurited propagator.
- Mixing of different perturbative orders breaks gauge invariance. Fine cancellations spoiled, leading to enhanced violation of unitarity enhanced violation of unitarity ine cancellations spoiled, leading to enhanced violations <sup>1</sup>, also for *p*<sup>2</sup> *<* 0. Restores
- No pole cancelation at NLO for fix-width scheme **•** No pole cancelation at NLO for fix-width scheme CHALIVII AL INLUI IUI IIA-V
- Solution: Complex Mass-Scheme:  $M \rightarrow \sqrt{M^2 i M \Gamma}$ , **U**(1)<sup>ext</sup> conservation but does not respect to the subset of  $\mathcal{V}(\mathcal{V}, \mathcal{V}, \mathcal{V})$  with  $\mathcal{V}(\mathcal{V}, \mathcal{V})$  $mplex Mass-Scheme: M \rightarrow \sqrt{M^2 - iM\Gamma}$

$$
c_W^2 = \frac{M_w^2 + iM_W\Gamma_W}{M_Z^2 + iM_Z\Gamma_Z}
$$

Gauge invariant unstable particles

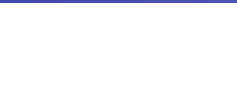

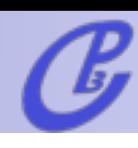

#### Gauge dependence at LO Usual *kµM<sup>µ</sup>* = 0 check with processes with photons or gluons;

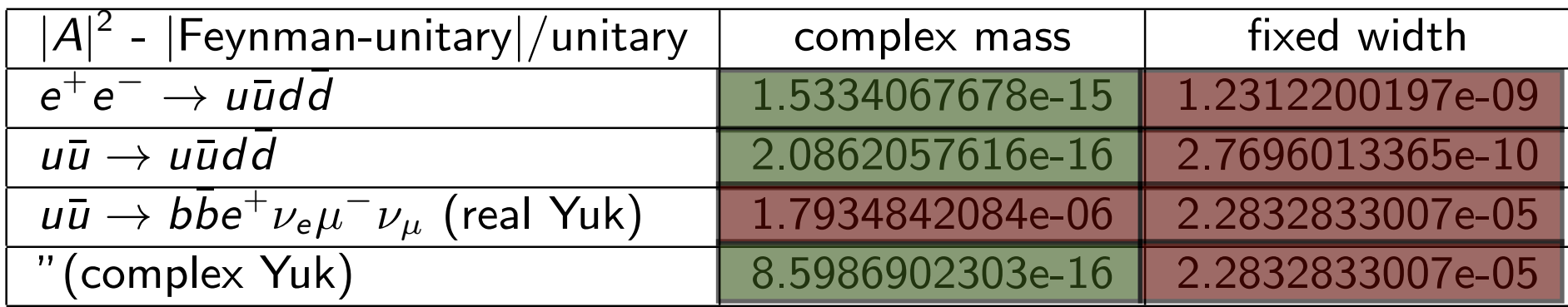

- feynman 1.796e-05 *±* 2.3e-08 1.787e-05 *±* 2.5e-08 • Complex Plass Scheme restore gauge invariance • Complex Mass Scheme restore gauge invariance
	- $\blacksquare$  . The complex Mass Scheme Status Report Mass  $S$  Scheme Status Report MG/FR  $\blacksquare$ • yukawa coupling must be promoted to complex parameter as well

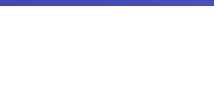

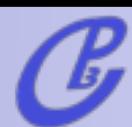

#### Offshell effect at NLO

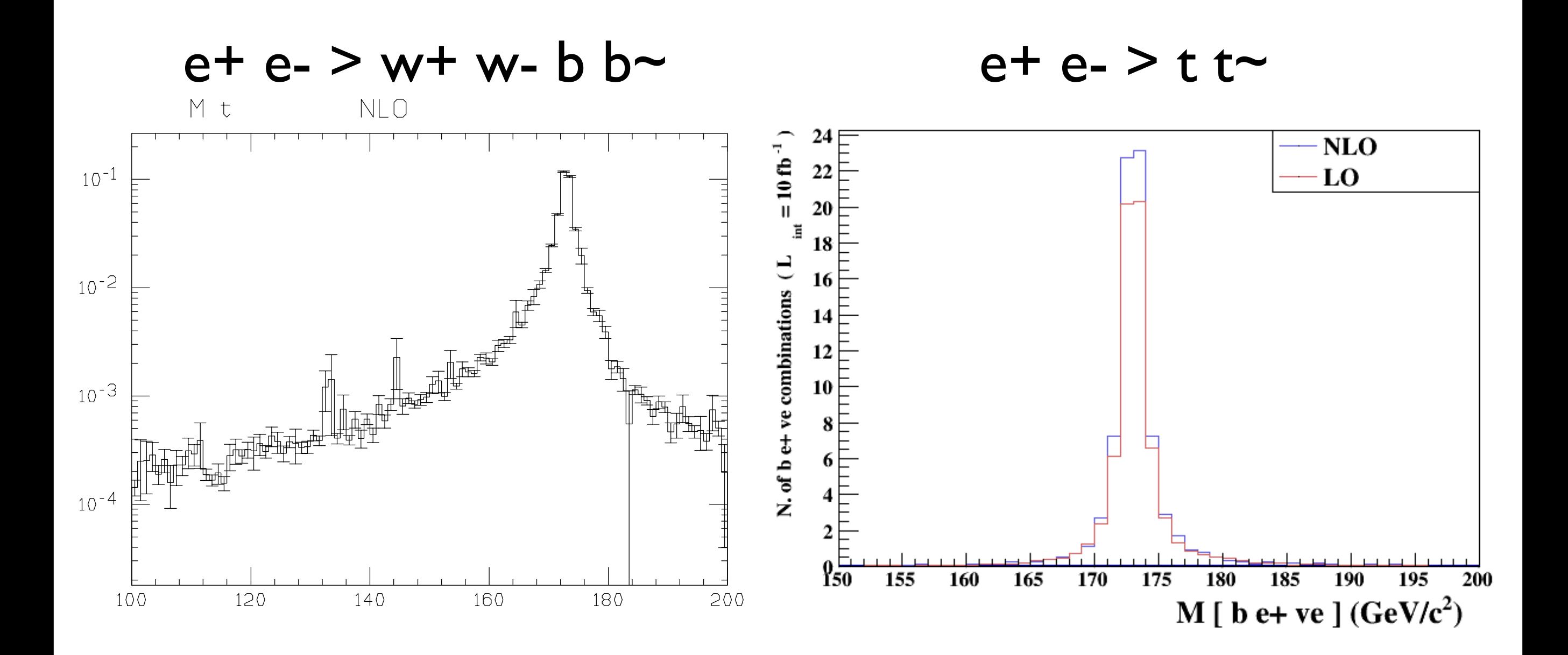

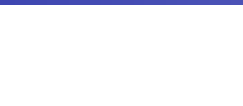

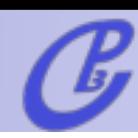

### Conclusion

- MG5 aMC is
	- ➡ public
	- automatic
	- $\rightarrow$  flexible
	- ➡ for LHC and LC
- For LO and NLO Generation
	- ➡ Full BSM at LO
	- New Physics coming at NLO
- Lot of tools
	- $\rightarrow$  Automatic computation of the width
	- ➡ Decay with Full-Spin correlation
- This is only the beginning of this Tool!